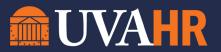

## **Internal Traveler Contract Renewal:**

**Process Overview** 

- 1. The Internal Traveler Contract Renewal process is an automated process through Workday that is initiated six (6) weeks prior to the Internal Traveler's end date.
- 2. Workday generates an automated renewal request to the Internal Traveler. It is important the Internal Traveler monitor their emails for this request from Workday.
- 3. The Internal Traveler with an existing contract in Workday will receive a task to renew for an additional 13 weeks or terminate when their current contract ends.
- 4. Once the Internal Traveler submits their request, the workflow is directed to the Manager via Workday.
- 5. The Manager will enter their decision in Workday. The Manager's decision will route to LMST if the request is to extend. If the manager's decision is NOT to extend- they should enter termination in Workday for contract end date.
- 6. Upon LMST review, the decision will be updated in Workday. LMST will document extension details such as rate change, manager change, etc in the Comments section. Approvals by LMST to extend will route to Internal Traveler.
- 7. The Internal Traveler will receive notification via Workday to accept the extension or decline and terminate.
- 8. If Internal Traveler declines to extend and termination is selected, the manager will initiate the termination.
- 9. If Internal Traveler accepts to extend and extension is selected, Talent Support will update the contract end date and initiate a change job transaction based on the comment string from LMST.

The initiation of the renewal request will be generated automatically in Workday or can be intiated by Talent Support. Neither the Manager or employee can start the review themselves.

#### Please see following pages for screen shots of Workday process:

Step 1: Employee Review
Step 2: Manager Approval
Step 3: LMST Approval
Step 4: Employee Review/Approval of Renewal details
Step 5a: If Extend then Talent Support updates end date and completes Job Change as noted in LMST comments
Step 5a1: Extend Contract
Step 5a2: Start Change Job

# **Step 1: Employee Review**

Employee will receive this task in their inbox 6 weeks before their current contract ends.

| All Items                                                                                       | 4 items    | <u>@</u>                                                                                                    |
|-------------------------------------------------------------------------------------------------|------------|----------------------------------------------------------------------------------------------------|
| Q Search: All Items                                                                             | <b>†</b> ↓ | Employee Contract Review                                                                                                    |
| 히슈<br>[박] Advanced Search                                                                       |            | ☆ 🐵 <b>こ</b>                                                                                                    |
| Review Employee Contracts: 04/24/202<br>- Registered Nurse Traveler<br>(Internal) on 04/24/2023 | 3 🛣        | P113889 Registered Nurse Traveler (Internal) - De Barton Second(s) ago - Due 04/25/2023; Effective 04/24/2023<br>Contract Start Date 11/14/2022 |
| Due: 04/25/2023<br>Effective: 04/24/2023                                                        |            | Location University Hospital                                                                                                    |
|                                                                                                 |            | Employee Type Wage                                                                                                    |
|                                                                                                 |            | Status Open                                                                                                    |
|                                                                                                 |            | Contract End Date 02/12/2023                                                                                                    |
|                                                                                                 |            | Contract Renewals                                                                                                    |
|                                                                                                 |            | Contract Rule Information                                                                                                    |
|                                                                                                 |            | Renewals To Date 0                                                                                                    |
|                                                                                                 |            | Combined Contract Duration To Date 13 week(s), 0 day(s)                                                                                         |
|                                                                                                 |            | Action                                                                                                    |
|                                                                                                 |            | enter your comment                                                                                                    |
|                                                                                                 |            | Process History                                                                                                    |
|                                                                                                 |            | Review Employee Contracts- Step Completed                                                                                                    |
|                                                                                                 |            | Due 04/25/2023<br>Employee Contract Review – Awaiting Action                                                                                    |
|                                                                                                 | 4          |                                                                                                    |
|                                                                                                 | -          | Submit Save for Later Cancel                                                                                                    |

The employee will select to extend for an additional contract or to end their contract. Once submitted the process will move through the review/approval process within Workday.

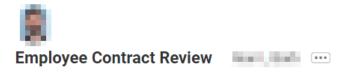

☆ 🌼 L

P113889 Registered Nurse Traveler (Internal) - **1000** 5 second(s) ago - Due 04/25/2023; Effective 04/24/2023

Contract Start Date 11/14/2022

Location University Hospital

Employee Type Wage

Status Open

Contract End Date 02/12/2023

#### **Contract Renewals**

Contract Rule Information

is eligible for 2 contract renewal(s) over 39 Week(s)

| Renewals | T- D-+-                                  |        |          |
|----------|------------------------------------------|--------|----------|
| ·        | Extend Contract                          |        |          |
| Combined | Contract                                 | lay(s) |          |
| Action   |                                          | -      |          |
| Action   | Search                                   | J      | <i>₽</i> |
|          | tor your comment                         |        |          |
| en       | iter your comment                        |        |          |
|          |                                          |        |          |
|          |                                          |        |          |
| Process  | History                                  |        |          |
|          |                                          | t now  |          |
| Revi     | iew Employee Contracts- Step Completed   |        |          |
|          | Due 04/25                                | /2023  |          |
| Emp      | oloyee Contract Review – Awaiting Action |        |          |
|          |                                          |        |          |
|          |                                          |        |          |
|          |                                          |        |          |
|          |                                          |        |          |
| Sul      | Save for Later                           | Cancel |          |

# Step 2: Manager Approval

Once the employee submits their decision, the employee can review and submit their decision. The manager will see the selection made by the employee and at this step can change it before submitting for LMST.

| All Items                                | 1 item   | Review Employee Contract Review                                                                             |
|------------------------------------------|----------|----------------------------------------------------------------------------------------------------|
| Q Search: All Items                      | <b>†</b> | ☆ ŵ <b></b>                                                                                                 |
| ila<br>I♥i <mark>Advanced Search</mark>  |          | P113889 Registered Nurse Traveler (Internal) -<br>52 second(s) ago - Due 04/25/2023; Effective 04/24/2023   |
| Review Employee Contracts: 04/24/2023    | *        | Contract Start Date 11/14/2022                                                                              |
| (Internal) on 04/24/2023                 |          | Location University Hospital                                                                                |
| Due: 04/25/2023<br>Effective: 04/24/2023 |          | Employee Type Wage                                                                                          |
| Litective. 64/24/2020                    |          | Status Open                                                                                                 |
|                                          |          | Contract End Date 02/12/2023                                                                                |
|                                          |          | Contract Renewals                                                                                           |
|                                          |          | Contract Rule Information I is eligible for 2 contract renewal(s) over 39 Week(s)                           |
|                                          |          | Renewals To Date 0                                                                                          |
|                                          |          | $\label{eq:combined} \mbox{Combined Contract Duration To Date} \qquad 13 \mbox{ week}(s), 0 \mbox{ day}(s)$ |
|                                          |          | Action X Extend Contract                                                                                    |
| Ľ3                                       |          | enter your comment                                                                                          |
|                                          |          | Process History                                                                                             |
|                                          |          | Review Employee Contracts- Step Completed                                                                   |
|                                          |          | Employee Contract Review – Submitted                                                                        |
|                                          |          | Lara S Demers Due 04/25/2023<br>Review Employee Contract Review- Awaiting Action                            |
|                                          | 4        |                                                                                                    |
|                                          |          | Approve Send Back ····                                                                                      |

## Step 3: LMST Approval

Comment Required, if missing an error message will appear with a recommended format that can be copied and pasted in the comment box to fill in.

() Errors: 1

View All A

1. - A comment is required; please include the following:

Rate Change Only? If Yes, enter new amount here:

If no, fill-in the following with changes only (not all required): Manager: Supervisory Org: Job Profile: Rate: (Employee Contract Review Event)

| All Items 243 items                   | Review Employee Contract Review                                                                        |
|---------------------------------------|----------------------------------------------------------------------------------------------------|
| Q Search: All Items                   | ☆ <sup>(1)</sup>                                                                                       |
| 현실 Advanced Search                    | P113889 Registered Nurse Traveler (Internal) - 26 second(s) ago - Due 04/25/2023; Effective 04/24/2023 |
| Review Employee Contracts: 04/24/2023 | Contract Start Date 11/14/2022                                                                         |
| (Internal) on 04/24/2023              | Location University Hospital                                                                           |
| Due: 04/25/2023                       | Employee Type Wage                                                                                     |
| Effective: 04/24/2023                 | Status Open                                                                                            |
|                                       | Contract End Date 02/12/2023                                                                           |
|                                       | Contract Renewals                                                                                      |
|                                       | Contract Renewals                                                                                      |
|                                       | Contract Rule Information                                                                              |
|                                       | Renewals To Date 0                                                                                     |
|                                       | $\label{eq:combined} \mbox{Combined Contract Duration To Date}  13 \mbox{ week}(s), 0 \mbox{ day}(s)$  |
|                                       | Action × Extend Contract :=                                                                            |
|                                       | enter your comment                                                                                     |
|                                       | Process History                                                                                        |
|                                       | Rachel Cash 5 minutes ago<br>Review Employee Contracts - Step Completed                                |
|                                       | Due 04/25/2023<br>Employee Contract Review- Submitted                                                  |
|                                       | Lara S Demers         Due 04/25/2023           Review Employee Contract Review – Approved              |
|                                       | Kelly K Riley         Due 04/25/2023           Review Employee Contract Review – Awaiting Action       |
| *                                     | Approve Send Back ····                                                                                 |

# **Step 4: Employee Review/Approval of Renewal details**

| All Items 4 items                     | 8                                                                                                    |
|---------------------------------------|----------------------------------------------------------------------------------------------------|
| Q Search: All Items                   | Review Employee Contract Review                                                                             |
| ola<br>IVI Advanced Search            | ☆ 6 <sup>3</sup> <b>こ</b>                                                                                   |
| Review Employee Contracts: 04/24/2023 | P113889 Registered Nurse Traveler (Internal) -<br>19 second(s) ago - Due 04/25/2023; Effective 04/24/2023   |
| Due: 04/25/2023                       | Contract Start Date 11/14/2022                                                                              |
| Effective: 04/24/2023                 | Location University Hospital                                                                                |
|                                       | Employee Type Wage                                                                                          |
|                                       | Status Open                                                                                                 |
|                                       | Contract End Date 02/12/2023                                                                                |
|                                       | Contract Renewals                                                                                           |
|                                       | Contract Rule Information A is eligible for 2 contract renewal(s) over 39 Week(s)                           |
|                                       | Renewals To Date 0                                                                                          |
|                                       | Combined Contract Duration To Date 13 week(s), 0 day(s)                                                     |
|                                       | Action × Extend Contract                                                                                    |
|                                       | enter your comment                                                                                          |
|                                       | View Comments (1)                                                                                           |
|                                       | Maggie D Breeden on behalf of<br>Kelly K Riley Just now<br>Renew at rate \$\$\$ and in the same department. |
|                                       | Process History                                                                                             |
|                                       | Rachel Cash 7 minutes ago<br>Review Employee Contracts- Step Completed                                      |
| - A                                   |                                                                                                    |
|                                       | Approve Send Back ····                                                                                      |

# Step 5a: If Extend then Talent Support updates end date and completes Job Change as noted in LMST comments

### Step 5a1: Extend Contract

| All Items           | 729 items    |
|---------------------|--------------|
| Q Search: All Items | ↑ <b>↓</b>   |
| 비하 Advanced Search  |              |
| Contract            | 04/24/2023 📩 |
|                     |              |

Extend Contract P113889 Registered Nurse Traveler (Internal) ☆ ॐ ∟ 22 second(s) ago - Effective 04/24/2023 Part Of Review Employee Contracts: Registered Nurse Traveler (Internal) on 04/24/2023 on 04/24/2023 Employee Contract P113889 2 Contract Start Date 11/14/2022 Contract Details Effective Date 02/13/2023 Location University Hospital Employee Type Wage Employment Agreement Reason Contract ID P113889 Contract Type Internal Nurse Traveler Status Open Date Employee Signed (empty) Date Employer Signed (empty) 02/12/2023 Current Contract End Date Extended Contract End Date \* MM/DD/YYYY **Contract Description** AG := Contract Attachments enter your comment A Save for Later Cancel

×

### Step 5a2: Start Change Job

#### Success! Event submitted

Up Next: Rachel Cash | Start Change Job (Internal Nurse Traveler)

View Details

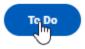

| All Items                                                                                         | 729 items  | Complete To Do Start Change Job (Internal Nurse Traveler)                                                                                                    |
|---------------------------------------------------------------------------------------------------|------------|----------------------------------------------------------------------------------------------------|
| Q Search: All Items                                                                               | ţ,         | ☆ Æ œ ŵ <b>.</b>                                                                                                    |
| 이하 Advanced Search                                                                                |            | 9 second(s) ago - Effective 04/24/2023                                                                                                    |
| Traveler): Review Employee<br>Contracts: Alan L Barb - Registered<br>Nurse Traveler (Internal) on | 04/24/2023 | For 2 Contracts: Registered Nurse Traveler (Internal) on 04/24/2023                                                                                                    |
|                                                                                                   | <b>B</b> - | Overall Status In Progress Click here to view comment string in<br>Review Contract process                                                                                                    |
| Effective: 04/24/2023                                                                             | (m)        | Instructions The contract review process has been approved for this Internal Nurse Traveler. Based on the<br>comments in the process start a change job process to update current job. If no changes are |
|                                                                                                   |            | needed; complete the To Do without a job change. Start Job Change                                                                                                    |
|                                                                                                   |            | enter your comment                                                                                                    |
|                                                                                                   |            |                                                                                                    |
|                                                                                                   |            |                                                                                                    |
|                                                                                                   |            |                                                                                                    |
|                                                                                                   | 4          |                                                                                                    |
|                                                                                                   |            | 3 Submit Save for Later Close                                                                                                    |